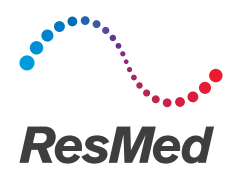

# Guide de retraitement AirSense 10 et AirCurve 10

Ce guide est destiné à l'utilisation par plusieurs patients des dispositifs AirSense™ 10 et AirCurve™ 10.

Lorsque l'appareil est utilisé pour plusieurs patients, par exemple dans le cadre d'un laboratoire du sommeil, d'une clinique, d'un hôpital ou dans le cabinet d'un prestataire de santé, l'humidificateur nettoyable, l'adaptateur de sortie d'air et le circuit respiratoire doivent être retraités avant d'être utilisés par un autre patient.

Si l'humidificateur nettoyable ou le circuit respiratoire est utilisé pour un seul utilisateur à domicile, consultez les instructions de nettoyage dans le manuel utilisateur.

Ce guide décrit les procédures recommandées et validées par ResMed pour le nettoyage et la désinfection de l'humidificateur nettoyable, de l'adaptateur de sortie d'air et du circuit respiratoire. Les étapes de désinfection varient cependant selon les régions et chaque établissement de soins de santé doit consulter ses propres procédures avant de mettre en œuvre celles qui sont décrites dans ce guide.

# AVERTISSEMENT

- ResMed ne peut garantir l'acceptabilité des écarts par rapport aux procédures décrites dans ce guide et de leur impact sur les performances du produit.
- Lors de l'utilisation de détergents, désinfectants ou produits de stérilisation, observez toujours les instructions du fabricant.
- Risque d'électrocution. Ne pas immerger l'appareil, le bloc d'alimentation ou le câble d'alimentation dans de l'eau. En cas de renversement de liquides dans ou sur l'appareil, débrancher l'appareil et laisser sécher les pièces. Toujours débrancher l'appareil avant le nettoyage et s'assurer que toutes les pièces sont sèches avant de brancher de nouveau l'appareil.

## Désinfection des surfaces extérieures

1. Nettoyez l'extérieur de l'appareil, y compris l'écran, capot latéral, l'alimentation et les accessoires avec un chiffon propre et un détergent doux, ou tout autre produit désinfectant (voir liste ci-dessous)

2. Enlevez l'excès de produit avec un chiffon sec et propre.

Agents recommandés pour la désinfection et le nettoyage des surfaces :

- Eau chaude et détergent doux de type Teepol™ multi-usage.
- Produit pour les vitres
- Solution d'alcool méthylique
- Solution d''alcool éthylique à 70%
- Solution ISOPROPANOL 70 et 90%
- 10% d'eau de javel dilué dans de l'eau chaude
- Lingettes ISOPROPYL
- Produit CaviCide™
- Produit Mikrozid®
- Produit Actichlor™ Plus
- Produit Terralin<sup>®</sup>.

Remarque : ces produits ne sont peut être pas disponibles dans toutes les régions.

## Retraitement du circuit respiratoire

### Déconnexion

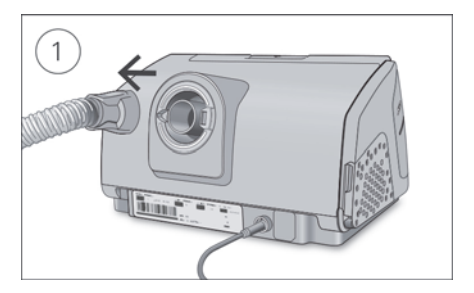

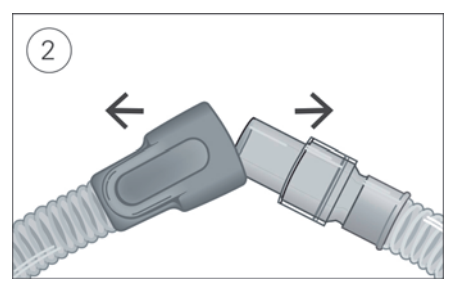

- 1. Tenez le raccord du circuit respiratoire et éloignez-le doucement de l'appareil.
- 2. Tenez le raccord du circuit respiratoire et la partie pivotante du masque, puis séparez-les doucement.

### Décontamination

Avant le processus de désinfection, chaque composant doit être nettoyé et rincé afin d'éliminer toute contamination visible.

- 1. Nettoyez tous les composants à l'aide d'une brosse à poils souples pendant une minute, tout en les trempant dans une solution détergente (voir le tableau ci-dessous). Veillez en particulier aux parties creuses et aux cavités.
- 2. Laissez couler la solution détergente à travers le circuit respiratoire de façon répétée jusqu'à ce qu'aucune contamination ne soit visible.
- 3. Rincez soigneusement chaque composant conformément aux instructions du fabricant.

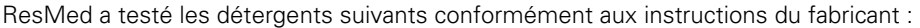

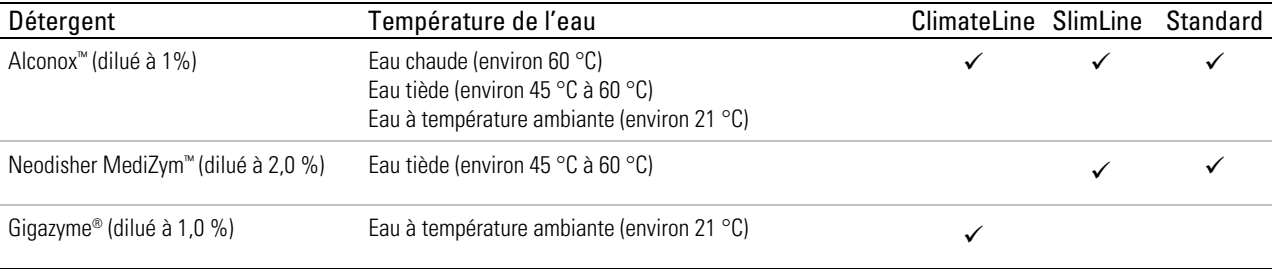

### Désinfection

Dans les procédures ci-dessous, seul un processus de désinfection doit être réalisé.

### Désinfection thermique de haut niveau

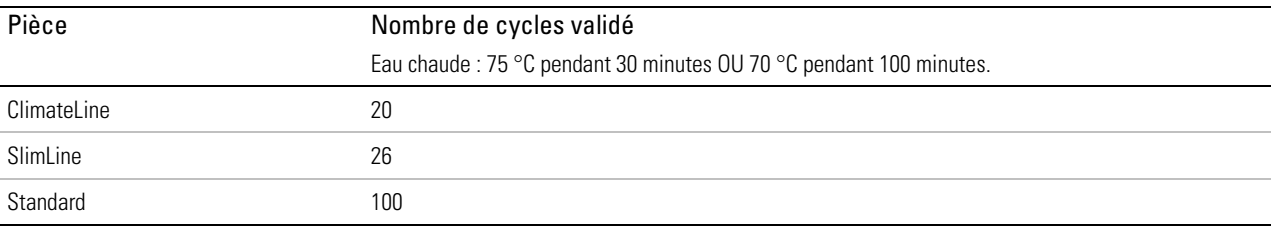

1. Immergez le circuit respiratoire dans un bain d'eau.

Veillez à ce qu'aucune bulle d'air ne soit piégée à l'intérieur du circuit respiratoire.

2. Augmentez la température du bain d'eau à 70 °C pendant 100 minutes, ou à 75 °C maximum pendant 30 minutes. Des températures plus élevées risquent d'endommager le circuit.

3. Laissez sécher à l'abri de la lumière directe du soleil et/ou de la chaleur.

### Désinfection chimique de haut niveau

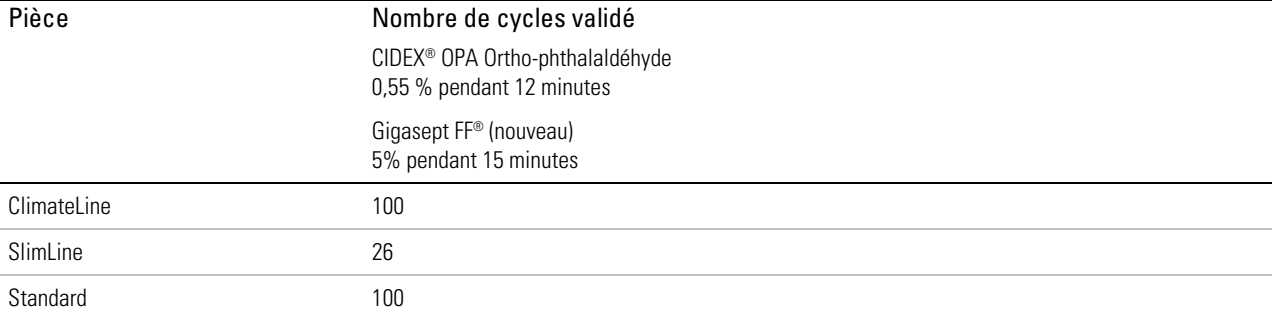

1. Faites tremper le circuit respiratoire dans une solution stérilisante chimique disponible dans le commerce. Veillez à ce qu'aucune bulle d'air ne soit piégée à l'intérieur du circuit respiratoire.

- 2. Rincez soigneusement le circuit respiratoire dans de l'eau potable (5 litres par assemblage) en l'immergeant complètement pendant au moins une minute.
- 3. Répétez la procédure de rinçage deux fois de plus en utilisant de l'eau neuve, pour obtenir au total trois rinçages.
- 4. Laissez sécher à l'abri de la lumière directe du soleil et/ou de la chaleur.

#### Inspection

Effectuez une inspection visuelle du circuit respiratoire. En présence d'une détérioration visible (trous, déchirures ou fissures, etc.), le circuit respiratoire doit être jeté et remplacé. Un léger changement de couleur peut se produire ; cela est acceptable.

### Reconnexion du circuit respiratoire

Lorsque le circuit respiratoire est sec, vous pouvez le reconnecter à l'appareil.

- 1. Raccordez fermement le circuit respiratoire à la sortie d'air à l'arrière de l'appareil.
- 2. Raccordez l'extrémité libre du circuit respiratoire fermement sur le masque assemblé.

### Emballage et stockage

Stockez dans un lieu sec et sans poussière, éloigné de la lumière directe du soleil.

Température de stockage : -20 °C à 60 °C.

# Retraitement de l'humidificateur et de l'adaptateur de sortie d'air

### Démontage

Les instructions suivantes sont un guide pour le démontage correct de l'humidificateur nettoyable et de l'adaptateur de sortie d'air.

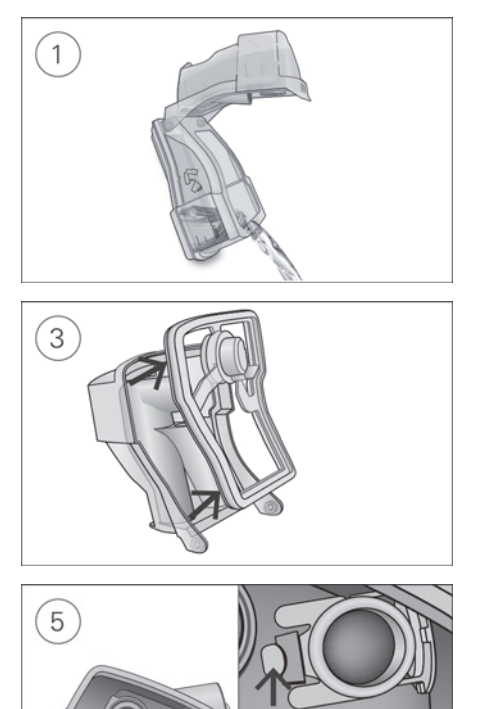

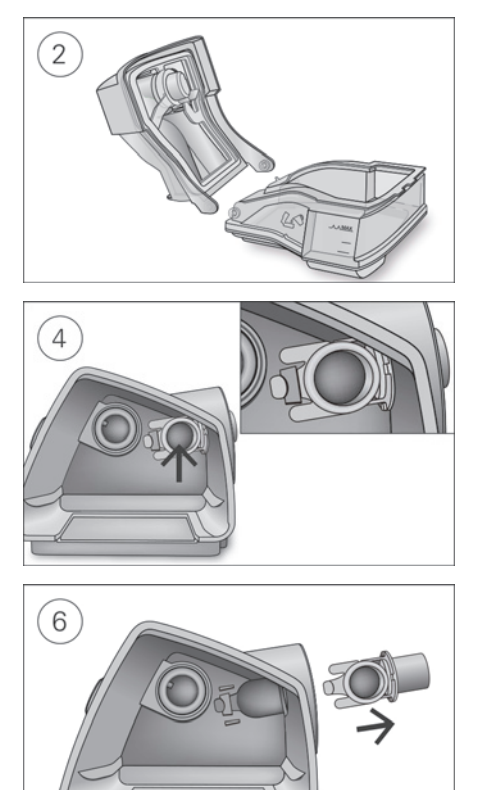

- 1. Retirez l'humidificateur de l'appareil, ouvrez-le et jeter l'eau résiduelle le cas échéant.
- 2. Tenez l'embase de l'humidificateur et ouvrez complètement le couvercle de l'humidificateur et tirez-le pour qu'il se détache aisément de l'embase.
- 3. Retirez le joint du couvercle de l'humidificateur en tirant dessus.
- 4. Situez l'emplacement de l'adaptateur de sortie d'air à l'intérieur de l'appareil.
- 5. Dégagez l'adaptateur de sortie d'air en appuyant sur la pince située dans l'appareil.
- 6. Retirez l'adaptateur de sortie d'air en le tirant à travers le logement de l'adaptateur de sortie d'air à l'arrière de l'appareil.

### Décontamination

Avant le processus de désinfection, chaque composant doit être nettoyé et rincé afin d'éliminer toute contamination visible.

- 1. Nettoyez tous les composants à l'aide d'une brosse à poils souples pendant une minute, tout en les trempant dans une solution détergente (voir le tableau ci-dessous). Veillez en particulier aux parties creuses et aux cavités.
- 2. Rincez soigneusement chaque composant conformément aux instructions du fabricant.

ResMed a testé les détergents suivants conformément aux instructions du fabricant :

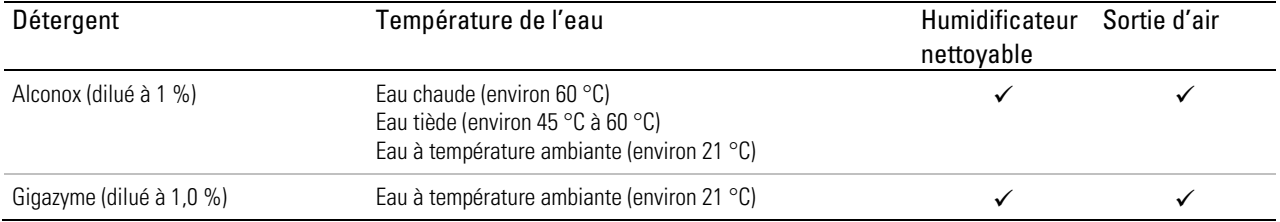

### Désinfection

Dans les procédures ci-dessous, seul un processus de désinfection doit être réalisé.

### Désinfection thermique de haut niveau

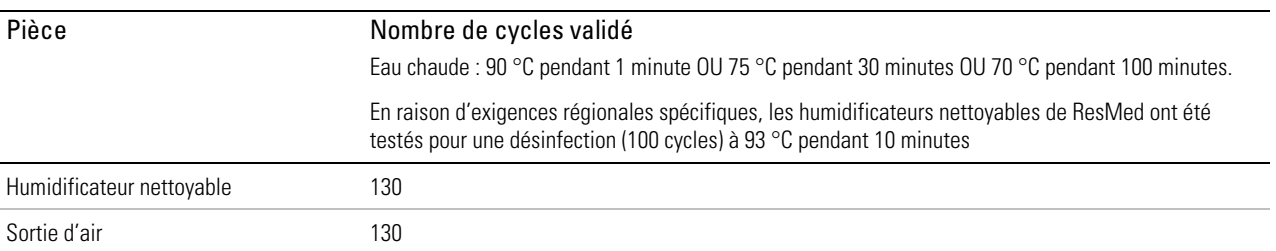

1. Faites tremper les composants démontées dans un bain d'eau chaude à une température assurant la pasteurisation.

Veiller à ce qu'aucune bulle d'air ne soit piégée contre les composants.

2. Laissez sécher à l'abri de la lumière directe du soleil et/ou de la chaleur.

### Désinfection chimique de haut niveau

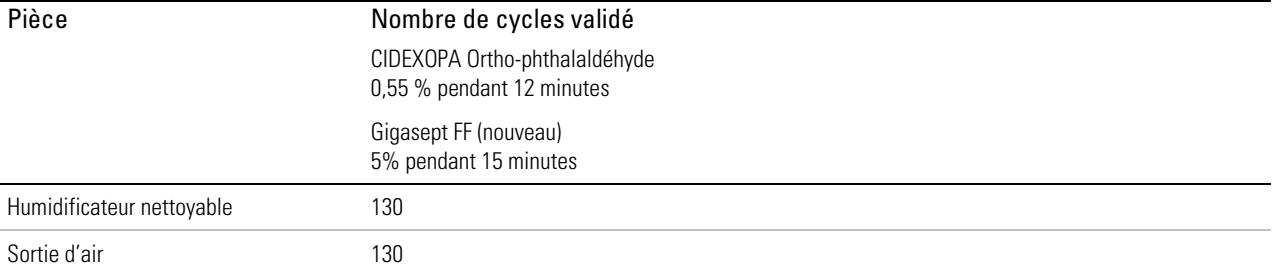

1. Faites tremper les composants démontés dans une solution stérilisante chimique disponible dans le commerce. Veillez à ce qu'aucune bulle d'air ne soit piégée contre les composants.

2. Rincez soigneusement l'humidificateur nettoyable dans de l'eau potable (5 litres par assemblage) en l'immergeant complètement pendant au moins une minute.

3. Répétez la procédure de rinçage deux fois de plus en utilisant de l'eau neuve, pour obtenir au total trois rinçages.

4. Laissez sécher à l'abri de la lumière directe du soleil et/ou de la chaleur.

#### Inspection

Procédez à une inspection visuelle de tous les composants. En présence d'une détérioration visible (fissures, fêlures, déchirures, etc.), l'humidificateur doit être jeté et remplacé. Un léger changement de couleur des composants en silicone peut se produire ; cela est acceptable.

#### Remontage

Les instructions suivantes sont un guide pour le remontage correct de l'adaptateur de sortie d'air et de l'humidificateur.

### Pour remonter l'adaptateur de sortie d'air :

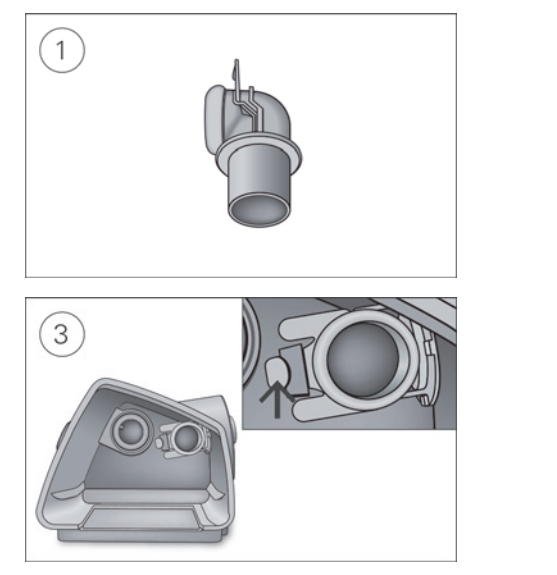

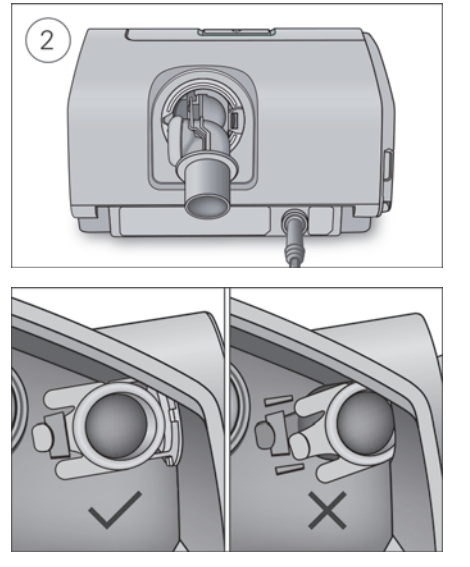

- 1. Tenez l'adaptateur de sortie d'air avec le joint orienté vers la gauche et la pince orientée vers l'avant.
- 2. Vérifiez que la sortie d'air est correctement alignée et insérez-la dans le logement. Elle s'enclenchera en place.
- 3. Vérifiez que la sortie d'air est correctement insérée de la manière décrite.

### Pour insérer le joint de l'humidificateur :

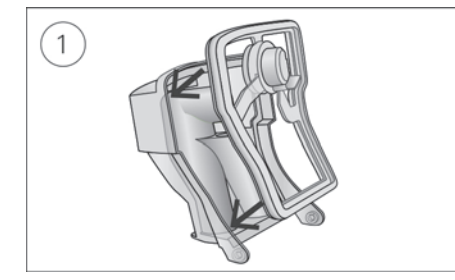

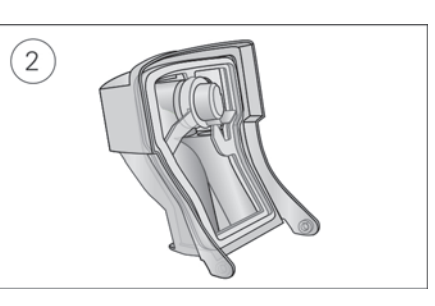

- 1. Placez le joint dans le couvercle.
- 2. Appuyez le long des bords du joint jusqu'à que qu'il s'enclenche convenablement dans son emplacement.

### Pour remonter le couvercle de l'humidificateur :

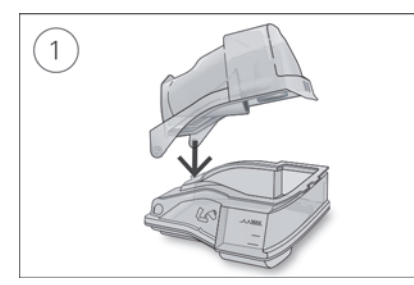

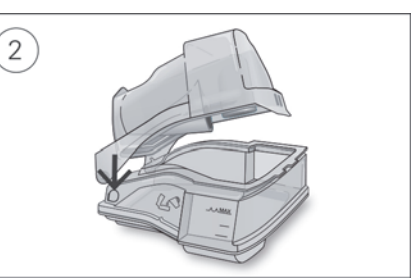

- 1. Insérez un côté du couvercle dans le trou de pivot de la base.
- 2. Faites glisser l'autre côté le long de l'arête jusqu'à ce qu'il s'enclenche convenablement.

### Emballage et stockage

Stockez dans un lieu sec et sans poussière, éloigné de la lumière directe du soleil. Température de stockage : -20 °C à 60 °C.

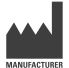

#### DISTRIBUÉ PAR

ResMed Ltd 1 Elizabeth Macarthur Drive Bella Vista NSW 2153 Australie ResMed Corp 9001 Spectrum Center Boulevard San Diego CA 92123 Etats-Unis ResMed (UK) (for Ltd) 96 Jubilee Ave Milton Park Abingdon Oxfordshire OX14 4RW Royaume-Uni.

AirSense, AirCurve, ClimateLine et Slimline sont des marques de commerce de ResMed Ltd. ClimateLine et SlimLine sont des marques déposées auprès de l'Office américain des brevets et des marques de commerce. Actichlor est une marque de commerce d'Ecolab US Inc. Alconox est une marque de commerce d'Alconox Inc. Cavicide est une marque déposée de Metrex Research, LLC. CIDEX est une marque déposée d'Advanced Sterilization Products, Division of Ethicon US, LLC. Gigasept, Gigazyme, Mikrozid et Terralin sont des marques de commerce de Schülke & Mayr GmbH. Neodisher MediZym est une marque de commerce de Chemische Fabrik Dr Weigert GmbH & Co. KG. SD Logo est une marque de commerce de SD-3C, LLC. Teepol est une marque de commerce de Shell Chemical Co. © 2014 ResMed Ltd 378415/2 2014-11

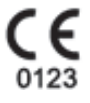